# Pham 86060

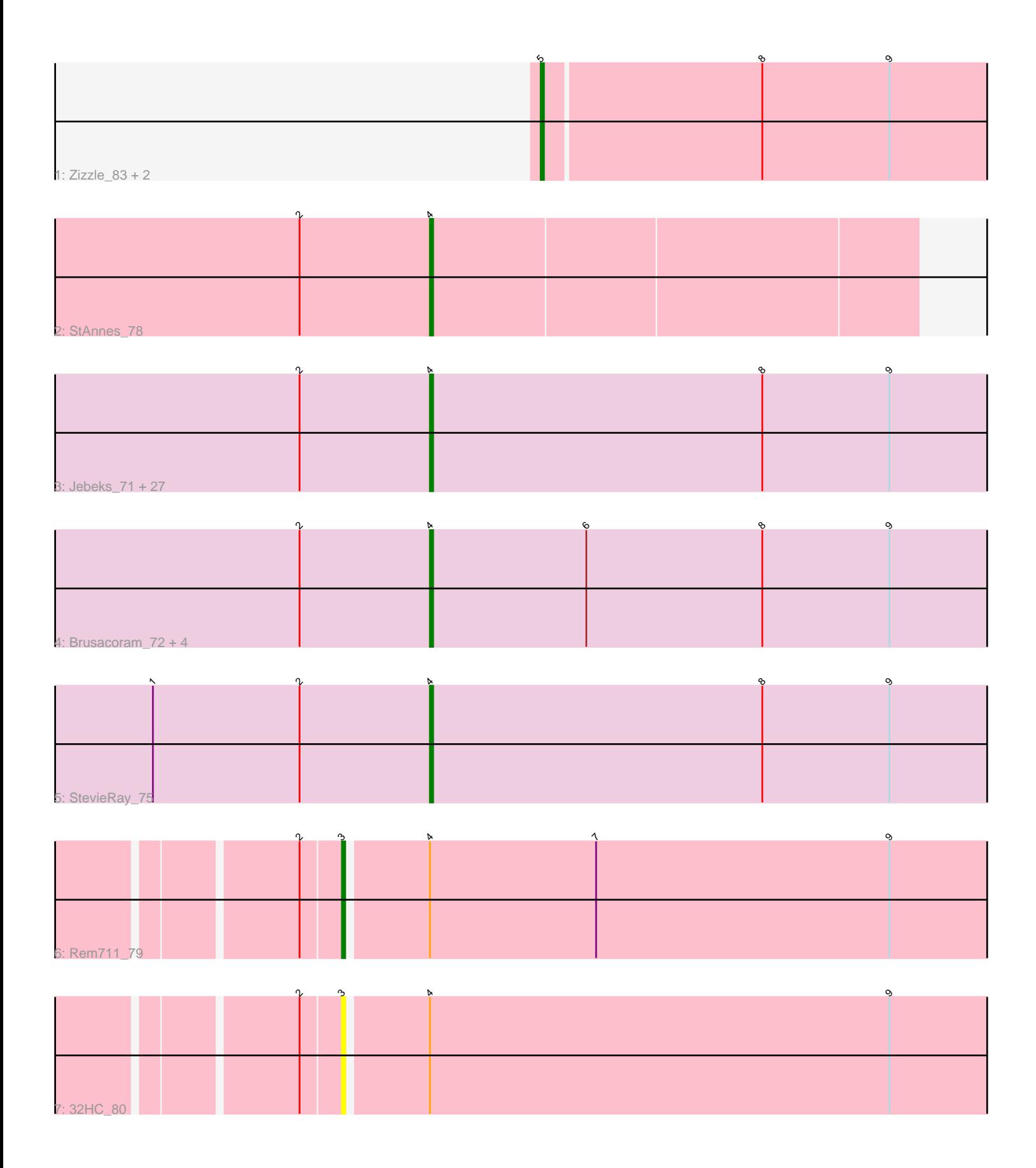

Note: Tracks are now grouped by subcluster and scaled. Switching in subcluster is indicated by changes in track color. Track scale is now set by default to display the region 30 bp upstream of start 1 to 30 bp downstream of the last possible start. If this default region is judged to be packed too tightly with annotated starts, the track will be further scaled to only show that region of the ORF with annotated starts. This action will be indicated by adding "Zoomed" to the title. For starts, yellow indicates the location of called starts comprised solely of Glimmer/GeneMark auto-annotations, green indicates the location of called starts with at least 1 manual gene annotation.

## Pham 86060 Report

This analysis was run 04/28/24 on database version 559.

Pham number 86060 has 40 members, 6 are drafts.

Phages represented in each track:

• Track 1 : Zizzle\_83, HC\_64, HC\_68

• Track 2 : StAnnes\_78

• Track 3 : Jebeks\_71, Megiddo\_73, KilKor\_74, Juniormint\_69, Fishburne\_72, Langerak 72, Donovan 73, DillTech15 83, Mangethe 76, Phalm 74, Camster 74, Malithi<sub>73</sub>, Sonah 74, Jung 71, StressBall 73, ČactusJack 74, Majeke 76, Totinger\_79, Zilizebeth\_78, Phegasus\_76, Techage\_74, FirstPlacePfu\_74, Fastidio\_74, Vidya\_71, Glaske\_73, LittleShirley\_82, Willsammy\_75, Kari\_72 • Track 4 : Brusacoram\_72, Ksquared\_74, Bunnies\_75, Thespis\_72, Atcoo\_72

- 
- Track 5 : StevieRay\_75
- Track 6 : Rem711\_79
- Track 7 : 32HC\_80

### **Summary of Final Annotations (See graph section above for start numbers):**

The start number called the most often in the published annotations is 4, it was called in 30 of the 34 non-draft genes in the pham.

Genes that call this "Most Annotated" start:

• Atcoo\_72, Brusacoram\_72, Bunnies\_75, CactusJack\_74, Camster\_74, DillTech15\_83, Donovan\_73, Fastidio\_74, FirstPlacePfu\_74, Fishburne\_72, Glaske\_73, Jebeks\_71, Jung\_71, Juniormint\_69, Kari\_72, KilKor\_74, Ksquared\_74, Langerak\_72, LittleShirley\_82, Majeke\_76, Malithi\_73, Mangethe\_76, Megiddo\_73, Phalm\_74, Phegasus\_76, Sonah\_74, StAnnes\_78, StevieRay\_75, StressBall\_73, Techage\_74, Thespis\_72, Totinger\_79, Vidya\_71, Willsammy\_75, Zilizebeth\_78,

Genes that have the "Most Annotated" start but do not call it: • 32HC\_80, Rem711\_79,

Genes that do not have the "Most Annotated" start: • HC\_64, HC\_68, Zizzle\_83,

### **Summary by start number:**

Start 3:

- Found in 2 of 40 ( 5.0% ) of genes in pham
- Manual Annotations of this start: 1 of 34
- Called 100.0% of time when present
- Phage (with cluster) where this start called:  $32HC$  80 (Z), Rem711 79 (Z),

#### Start 4:

- Found in 37 of 40 ( 92.5% ) of genes in pham
- Manual Annotations of this start: 30 of 34
- Called 94.6% of time when present

• Phage (with cluster) where this start called: Atcoo 72 (P1), Brusacoram 72 (P1), Bunnies\_75 (P1), CactusJack\_74 (P1), Camster\_74 (P1), DillTech15\_83 (F1), Donovan\_73 (P1), Fastidio\_74 (F1), FirstPlacePfu\_74 (P1), Fishburne\_72 (P1), Glaske\_73 (P1), Jebeks\_71 (P1), Jung\_71 (P1), Juniormint\_69 (P1), Kari\_72 (P1), KilKor\_74 (P1), Ksquared\_74 (P1), Langerak\_72 (P1), LittleShirley\_82 (F1), Majeke\_76 (P1), Malithi\_73 (P1), Mangethe\_76 (P1), Megiddo\_73 (P1), Phalm\_74 (P1), Phegasus\_76 (P1), Sonah\_74 (P1), StAnnes\_78 (F1), StevieRay\_75 (P1), StressBall\_73 (P1), Techage\_74 (P1), Thespis\_72 (P1), Totinger\_79 (F1), Vidya\_71 (P1), Willsammy\_75 (P1), Zilizebeth\_78 (P1),

Start 5:

- Found in 3 of 40 ( 7.5% ) of genes in pham
- Manual Annotations of this start: 3 of 34
- Called 100.0% of time when present
- Phage (with cluster) where this start called: HC\_64 (I1), HC\_68 (I1), Zizzle\_83 (F1),

### **Summary by clusters:**

There are 4 clusters represented in this pham: I1, F1, Z, P1,

Info for manual annotations of cluster F1:

•Start number 4 was manually annotated 2 times for cluster F1.

•Start number 5 was manually annotated 1 time for cluster F1.

Info for manual annotations of cluster I1: •Start number 5 was manually annotated 2 times for cluster I1.

Info for manual annotations of cluster P1: •Start number 4 was manually annotated 28 times for cluster P1.

Info for manual annotations of cluster Z: •Start number 3 was manually annotated 1 time for cluster Z.

### **Gene Information:**

Gene: 32HC\_80 Start: 48410, Stop: 48622, Start Num: 3 Candidate Starts for 32HC\_80: (2, 48398), (Start: 3 @48410 has 1 MA's), (Start: 4 @48434 has 30 MA's), (9, 48575),

Gene: Atcoo\_72 Start: 46854, Stop: 47057, Start Num: 4 Candidate Starts for Atcoo\_72: (2, 46815), (Start: 4 @46854 has 30 MA's), (6, 46902), (8, 46956), (9, 46995), Gene: Brusacoram\_72 Start: 45397, Stop: 45600, Start Num: 4 Candidate Starts for Brusacoram\_72: (2, 45358), (Start: 4 @45397 has 30 MA's), (6, 45445), (8, 45499), (9, 45538),

Gene: Bunnies\_75 Start: 46598, Stop: 46789, Start Num: 4 Candidate Starts for Bunnies\_75: (2, 46559), (Start: 4 @46598 has 30 MA's), (6, 46646), (8, 46700), (9, 46739),

Gene: CactusJack\_74 Start: 46094, Stop: 46285, Start Num: 4 Candidate Starts for CactusJack\_74: (2, 46055), (Start: 4 @46094 has 30 MA's), (8, 46196), (9, 46235),

Gene: Camster\_74 Start: 44927, Stop: 45118, Start Num: 4 Candidate Starts for Camster\_74: (2, 44888), (Start: 4 @44927 has 30 MA's), (8, 45029), (9, 45068),

Gene: DillTech15\_83 Start: 48088, Stop: 48279, Start Num: 4 Candidate Starts for DillTech15\_83: (2, 48049), (Start: 4 @48088 has 30 MA's), (8, 48190), (9, 48229),

Gene: Donovan\_73 Start: 45056, Stop: 45247, Start Num: 4 Candidate Starts for Donovan\_73: (2, 45017), (Start: 4 @45056 has 30 MA's), (8, 45158), (9, 45197),

Gene: Fastidio\_74 Start: 44896, Stop: 45087, Start Num: 4 Candidate Starts for Fastidio\_74: (2, 44857), (Start: 4 @44896 has 30 MA's), (8, 44998), (9, 45037),

Gene: FirstPlacePfu\_74 Start: 43459, Stop: 43650, Start Num: 4 Candidate Starts for FirstPlacePfu\_74: (2, 43420), (Start: 4 @43459 has 30 MA's), (8, 43561), (9, 43600),

Gene: Fishburne\_72 Start: 44882, Stop: 45073, Start Num: 4 Candidate Starts for Fishburne\_72: (2, 44843), (Start: 4 @44882 has 30 MA's), (8, 44984), (9, 45023),

Gene: Glaske\_73 Start: 46094, Stop: 46285, Start Num: 4 Candidate Starts for Glaske\_73: (2, 46055), (Start: 4 @46094 has 30 MA's), (8, 46196), (9, 46235),

Gene: HC\_64 Start: 41135, Stop: 41290, Start Num: 5 Candidate Starts for HC\_64: (Start: 5 @41135 has 3 MA's), (8, 41201), (9, 41240),

Gene: HC\_68 Start: 42138, Stop: 42293, Start Num: 5 Candidate Starts for HC\_68: (Start: 5 @42138 has 3 MA's), (8, 42204), (9, 42243),

Gene: Jebeks\_71 Start: 43354, Stop: 43545, Start Num: 4 Candidate Starts for Jebeks\_71: (2, 43315), (Start: 4 @43354 has 30 MA's), (8, 43456), (9, 43495), Gene: Jung\_71 Start: 44375, Stop: 44578, Start Num: 4 Candidate Starts for Jung\_71: (2, 44336), (Start: 4 @44375 has 30 MA's), (8, 44477), (9, 44516),

Gene: Juniormint\_69 Start: 43469, Stop: 43660, Start Num: 4 Candidate Starts for Juniormint\_69: (2, 43430), (Start: 4 @43469 has 30 MA's), (8, 43571), (9, 43610),

Gene: Kari\_72 Start: 45416, Stop: 45607, Start Num: 4 Candidate Starts for Kari\_72: (2, 45377), (Start: 4 @45416 has 30 MA's), (8, 45518), (9, 45557),

Gene: KilKor\_74 Start: 46787, Stop: 46978, Start Num: 4 Candidate Starts for KilKor\_74: (2, 46748), (Start: 4 @46787 has 30 MA's), (8, 46889), (9, 46928),

Gene: Ksquared\_74 Start: 46475, Stop: 46666, Start Num: 4 Candidate Starts for Ksquared\_74: (2, 46436), (Start: 4 @46475 has 30 MA's), (6, 46523), (8, 46577), (9, 46616),

Gene: Langerak\_72 Start: 44860, Stop: 45051, Start Num: 4 Candidate Starts for Langerak\_72: (2, 44821), (Start: 4 @44860 has 30 MA's), (8, 44962), (9, 45001),

Gene: LittleShirley\_82 Start: 48569, Stop: 48760, Start Num: 4 Candidate Starts for LittleShirley\_82: (2, 48530), (Start: 4 @48569 has 30 MA's), (8, 48671), (9, 48710),

Gene: Majeke\_76 Start: 45505, Stop: 45696, Start Num: 4 Candidate Starts for Majeke\_76: (2, 45466), (Start: 4 @45505 has 30 MA's), (8, 45607), (9, 45646),

Gene: Malithi\_73 Start: 44649, Stop: 44840, Start Num: 4 Candidate Starts for Malithi\_73: (2, 44610), (Start: 4 @44649 has 30 MA's), (8, 44751), (9, 44790),

Gene: Mangethe\_76 Start: 45505, Stop: 45696, Start Num: 4 Candidate Starts for Mangethe\_76: (2, 45466), (Start: 4 @45505 has 30 MA's), (8, 45607), (9, 45646),

Gene: Megiddo\_73 Start: 46655, Stop: 46846, Start Num: 4 Candidate Starts for Megiddo\_73: (2, 46616), (Start: 4 @46655 has 30 MA's), (8, 46757), (9, 46796),

Gene: Phalm\_74 Start: 46085, Stop: 46276, Start Num: 4 Candidate Starts for Phalm\_74: (2, 46046), (Start: 4 @46085 has 30 MA's), (8, 46187), (9, 46226),

Gene: Phegasus\_76 Start: 45472, Stop: 45663, Start Num: 4 Candidate Starts for Phegasus\_76: (2, 45433), (Start: 4 @45472 has 30 MA's), (8, 45574), (9, 45613),

Gene: Rem711\_79 Start: 48360, Stop: 48572, Start Num: 3

Candidate Starts for Rem711\_79: (2, 48348), (Start: 3 @48360 has 1 MA's), (Start: 4 @48384 has 30 MA's), (7, 48435), (9, 48525), Gene: Sonah\_74 Start: 44194, Stop: 44385, Start Num: 4 Candidate Starts for Sonah\_74: (2, 44155), (Start: 4 @44194 has 30 MA's), (8, 44296), (9, 44335), Gene: StAnnes\_78 Start: 49077, Stop: 49223, Start Num: 4 Candidate Starts for StAnnes\_78: (2, 49038), (Start: 4 @49077 has 30 MA's), Gene: StevieRay\_75 Start: 46631, Stop: 46834, Start Num: 4 Candidate Starts for StevieRay\_75: (1, 46547), (2, 46592), (Start: 4 @46631 has 30 MA's), (8, 46733), (9, 46772), Gene: StressBall\_73 Start: 45787, Stop: 45978, Start Num: 4 Candidate Starts for StressBall\_73: (2, 45748), (Start: 4 @45787 has 30 MA's), (8, 45889), (9, 45928), Gene: Techage\_74 Start: 44988, Stop: 45179, Start Num: 4 Candidate Starts for Techage\_74: (2, 44949), (Start: 4 @44988 has 30 MA's), (8, 45090), (9, 45129), Gene: Thespis\_72 Start: 45397, Stop: 45600, Start Num: 4 Candidate Starts for Thespis\_72: (2, 45358), (Start: 4 @45397 has 30 MA's), (6, 45445), (8, 45499), (9, 45538), Gene: Totinger\_79 Start: 47646, Stop: 47837, Start Num: 4 Candidate Starts for Totinger\_79: (2, 47607), (Start: 4 @47646 has 30 MA's), (8, 47748), (9, 47787), Gene: Vidya\_71 Start: 44395, Stop: 44586, Start Num: 4 Candidate Starts for Vidya\_71: (2, 44356), (Start: 4 @44395 has 30 MA's), (8, 44497), (9, 44536), Gene: Willsammy\_75 Start: 46271, Stop: 46462, Start Num: 4 Candidate Starts for Willsammy\_75: (2, 46232), (Start: 4 @46271 has 30 MA's), (8, 46373), (9, 46412), Gene: Zilizebeth\_78 Start: 45829, Stop: 46020, Start Num: 4 Candidate Starts for Zilizebeth\_78: (2, 45790), (Start: 4 @45829 has 30 MA's), (8, 45931), (9, 45970), Gene: Zizzle\_83 Start: 50631, Stop: 50786, Start Num: 5 Candidate Starts for Zizzle\_83: (Start: 5 @50631 has 3 MA's), (8, 50697), (9, 50736),